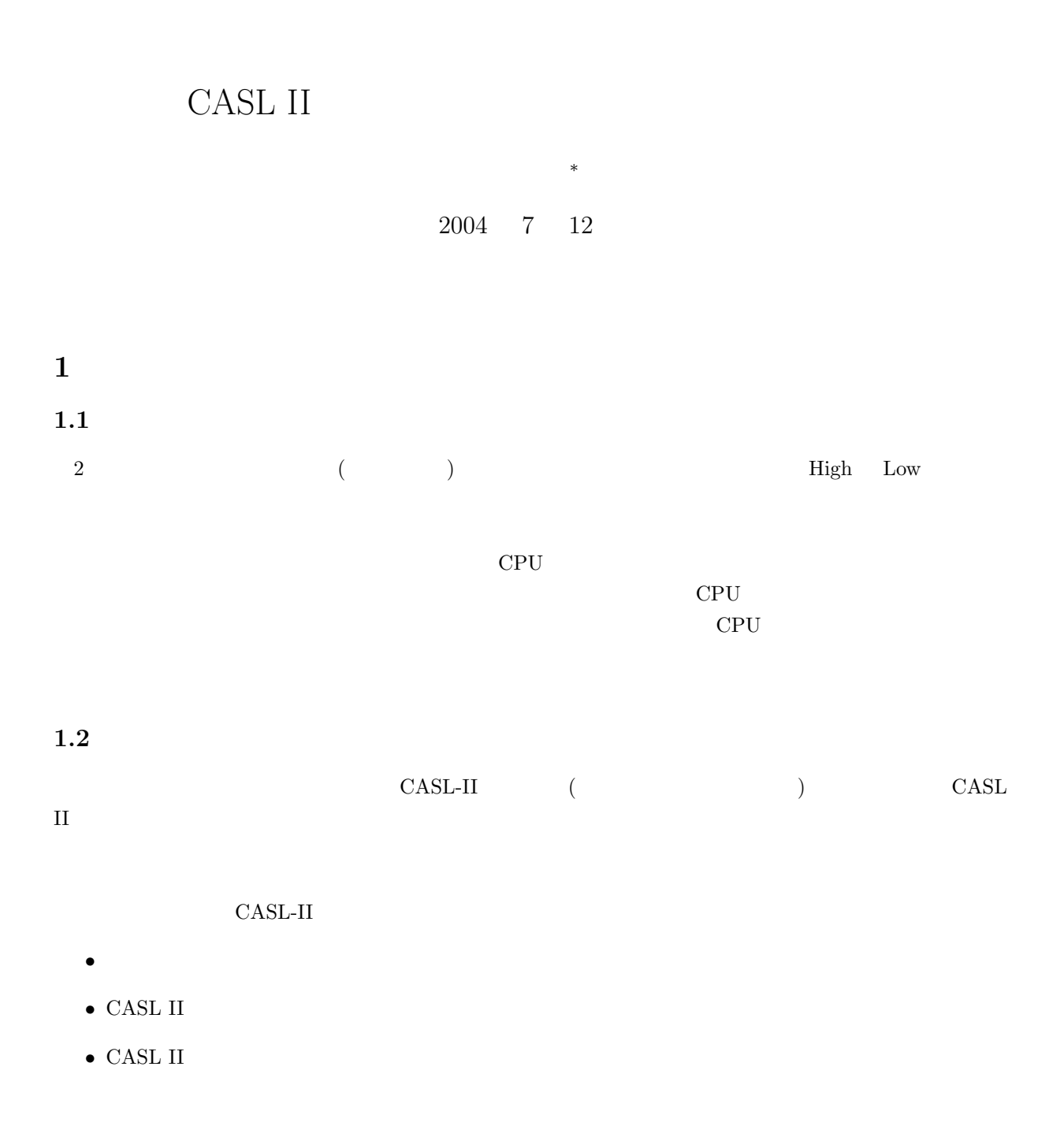

<sup>∗</sup>国立秋田工業高等専門学校 電気工学科

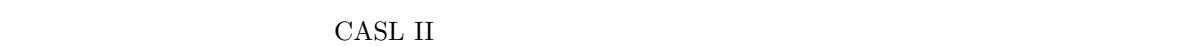

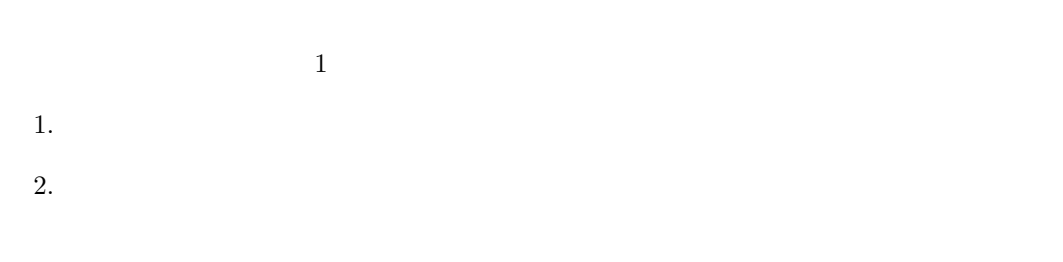

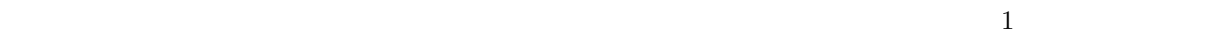

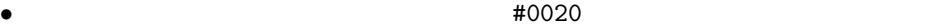

 $\bullet$ 

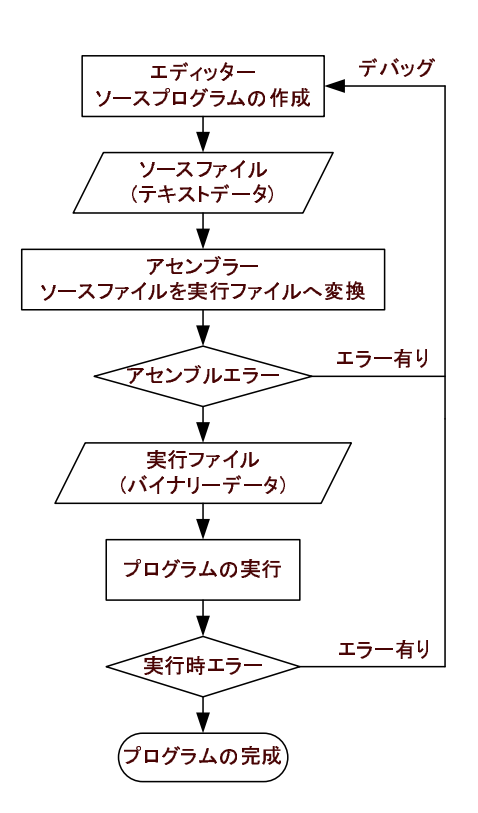

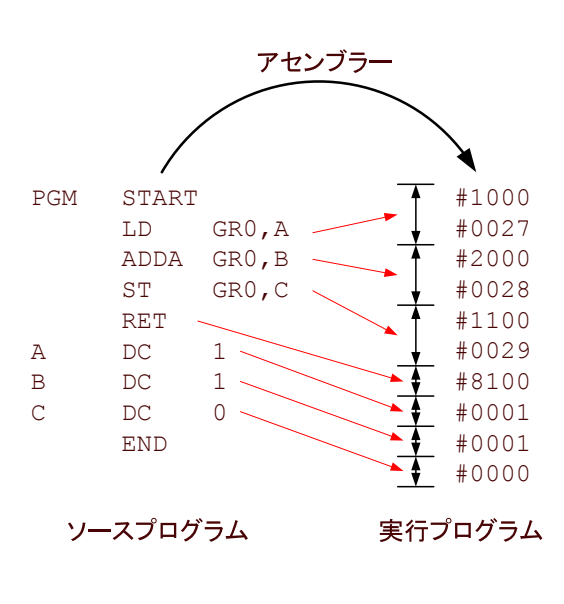

1:  $\blacksquare$ 

2

 $2$ 

# $3$  CASL II

 $\alpha$ SL II  $\alpha$ 

## $3.1$

P.28 P.35 COMET II CPU  $(1 \quad 0 \qquad \qquad )$ CASL II  $\hskip10mm 4$  $\operatorname{START}$  $\mathop{\rm END}$  $DC$  $\mathop{\rm{DS}}$  $\rm DC$  . DC  $\rm DS$ 2 FORTRAN

#### $3.2$

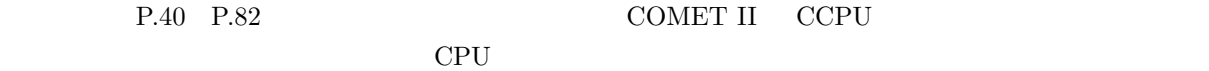

CASL II  $28$  (P.203) LD, ST, LAD ADDA, SUBA ADDL, SUBL, AND, OR, XOR CPA, CPL JPL, JMI, JNZ, JZE, JOV, JUMP PUSH, POP CALL, RET  $SVC$ , NOP

#### $3.3$

P.83 P.86

CASL II  $4$  (P.203) IN  $($ OUT (NET)  $RPUSH$   $GR1, GR2, \cdots, GR7$ RPOP GR7, GR6,  $\cdots$ , GR0

 $4$  ( )

 $CASL$  II

CASL II  $3$ 

–  $3 \t 3 \t 5$ 

 $\bullet$ 

- 
- それを引き出して、加算を行います。
- $-$  Maximum in the set of  $\mathbb{R}^n$
- $"END"$

 $\text{CSL II}$  0  $\text{CASL II}$  0  $\text{CASL II}$ 

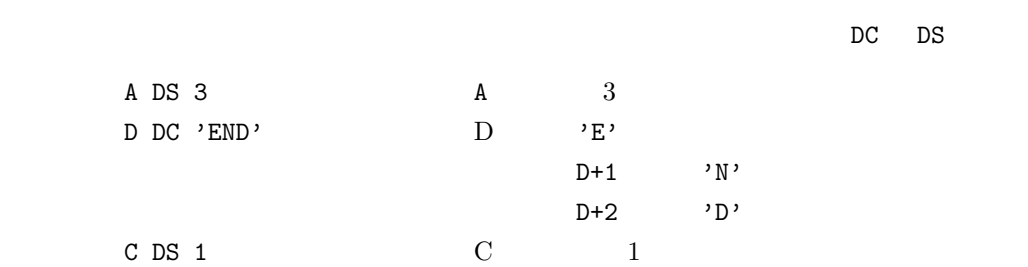

それでは、この CASL IIがアセンブラーでどのように機械語に変換されるか見る。シミュレーターWCASL- $II<sup>1</sup>$  3

 $1$ COMET II Windows

•  $1 \t1$ 

• アセンブラ命令は、マシン語に変換されていない。

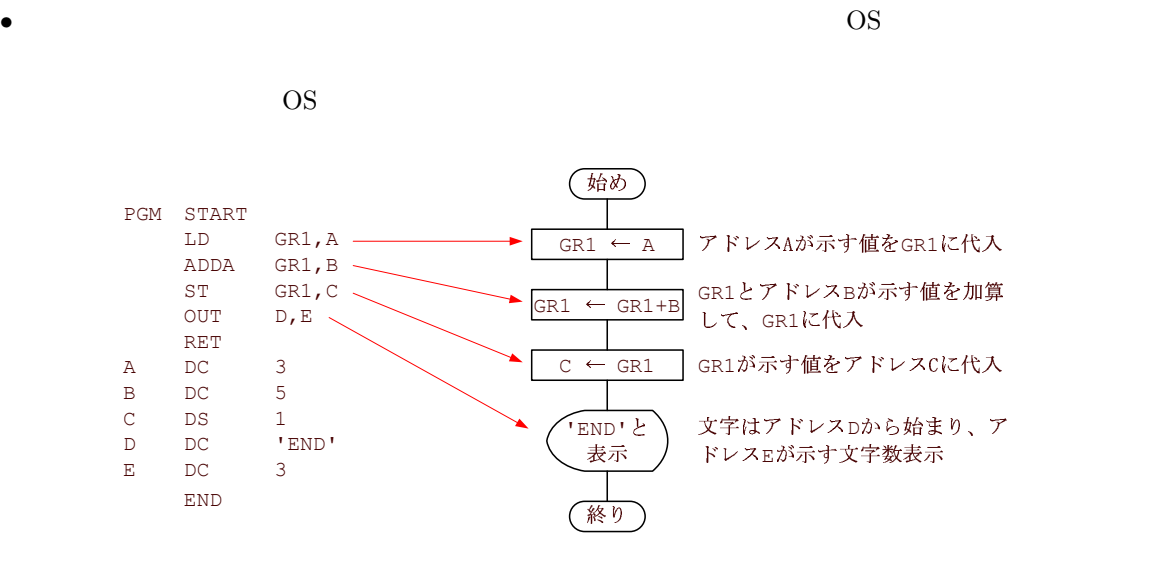

 $2:$ 

# 5 CASL II

 $5.1$ 

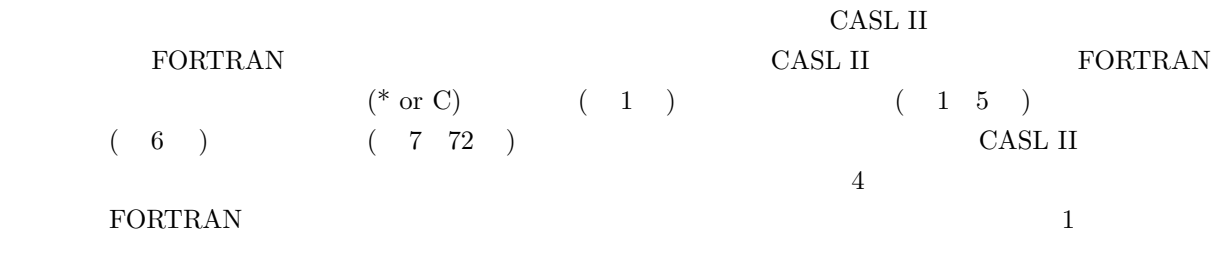

- $\bullet$
- $\bullet$
- 

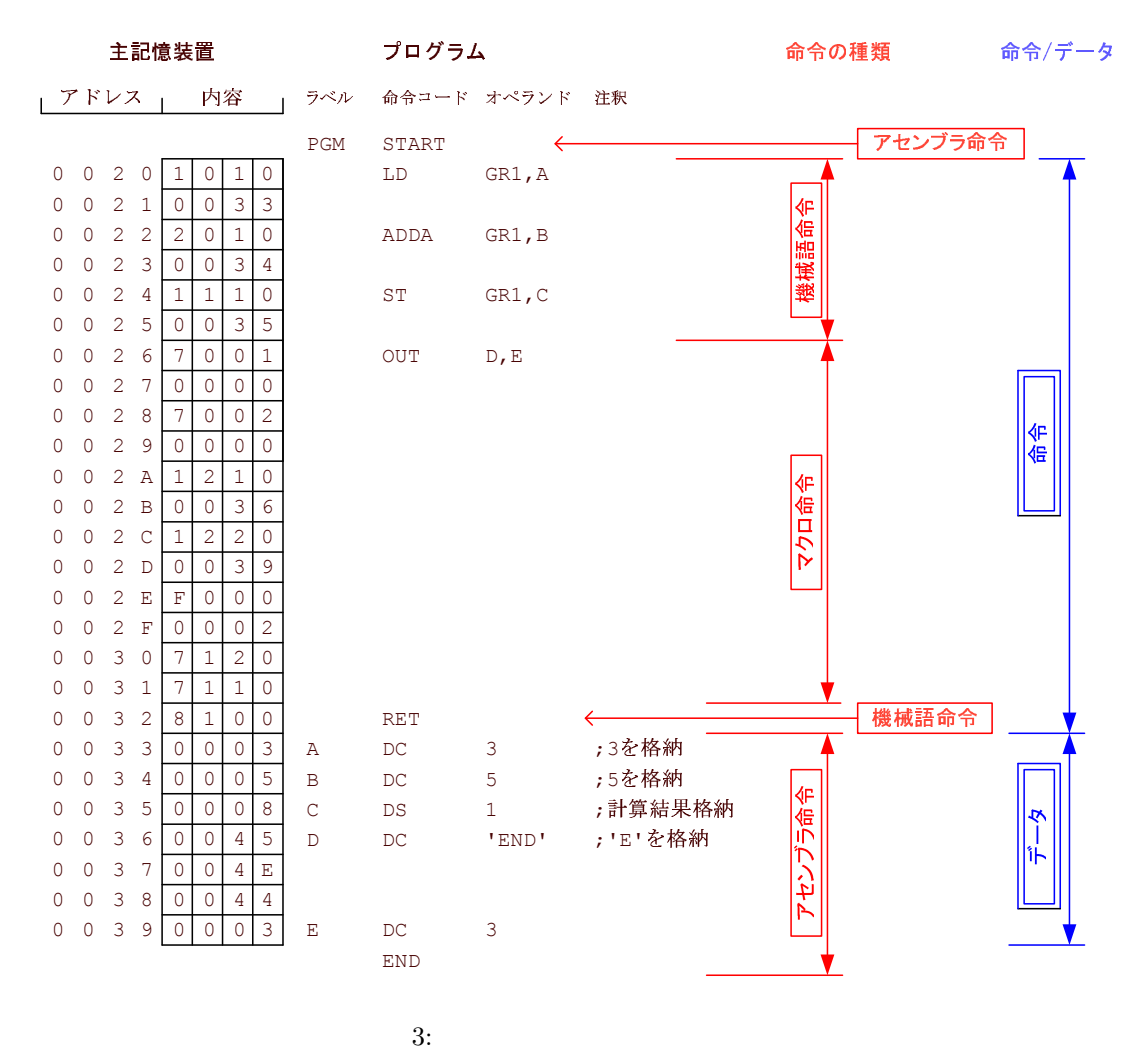

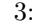

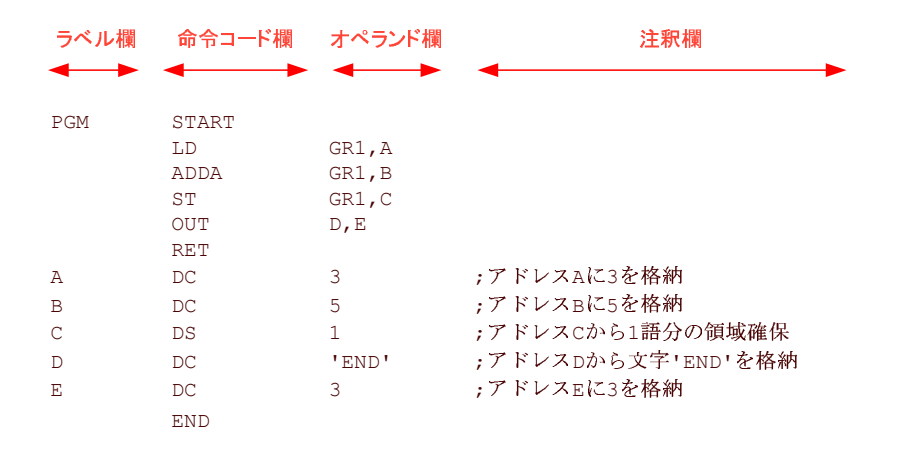

4: CASL II

# $5.2$

#### $5.2.1$

#### $FORTRAN$

#### ${\rm FORTRAN}$

- $\bullet$
- FORTRAN GO TO
- $DC$  FORTRAN
- DS  $\bullet$
- $\bullet$  IN OUT
- 
- プログラムのロジックでラベルが不要な場合は、記述しなくても良い。
- $8$
- $(1)$   $1$
- $GR0$   $GR7$

# ✓ ✏  $($  $($  ${\rm FORTRAN}$

✒ ✑

# $5.2.2$

 $($  $\bullet$  1 •  $\blacksquare$ 

### $5.2.3$

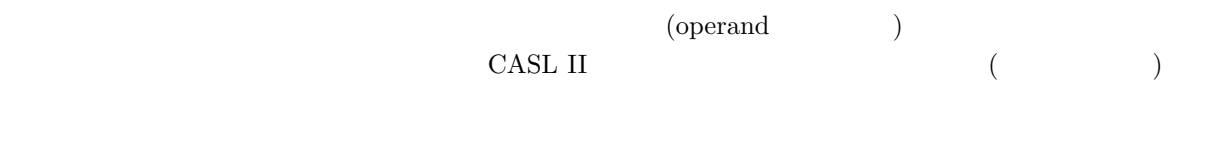

- $\bullet$  and  $\bullet$  1  $\bullet$ •  $\frac{1}{2}$  ,  $\frac{1}{2}$  ,  $\frac$
- 

# $5.2.4$  $\mathbb{F}_p$ <sup>n</sup>;" etc. FORTRAN  $"$

- $\frac{1}{2}$  $\bullet$
- $\bullet$   $1$